# [Chapter 7](https://assignbuster.com/chapter-7-3/)

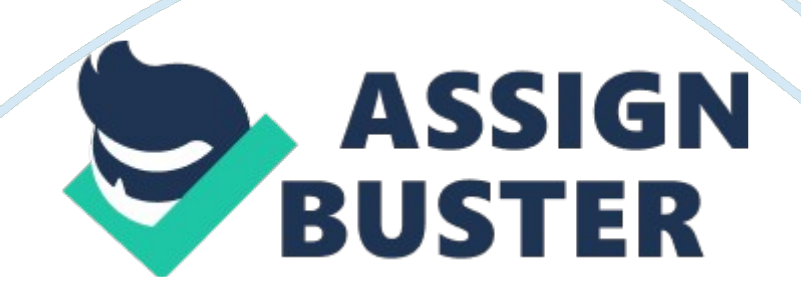

You want to be able to view the DNS server address that a computer is using. Which of the following utilities would you use? ipconfig. ifconfig. Examine the following output: Active Connections Proto Local Address Foreign Address State TCP SERVER1: 1036 localhost: 4832 TIME\_WAIT TCP SERVER1: 4798 localhost: 1032 TIME\_WAIT TCP SERVER1: 1258 pool-141-150-16-231. mad. east. ttr: 24076 CLOSE\_WAIT

TCP SERVER1: 2150 cpe-66-67-255-118. roc. res. rr. com: 14100

ESTABLISHED

TCP SERVER1: 268 C872c-032. cpe. net. cale. rers. com: 46360 ESTABLISHED

TCP SERVER1: 2995 ip68-97-96-186. ok. ok. cox. net: 23135

ESTABLISHEDWhich of the following utilities produced this output? NetstatWhich TCP/IP utility gives you the following output? nbtstat -c. Which TCP/IP utility gives you the following output?

Interface: 192. 168. 4. 101 on Interface 0x3

Internet Address Physical Address Type

192. 168. 1. 23 00-d1-b6-b7-c2-af dynamicarp. You are troubleshooting a connectivity problem on a Linux server. You are unable to connect to another system on the local network, but are not able to connect to a server on a remote network.

You suspect that a default gateway information for the system may be configured incorrectly. Which of the following commands would you use to view the default gateway information on a Linux server? ifconfig. Which

TCP/IP utility gives you the following output? Reply from 192. 168. 1. 68: bytes= 32 time <10ms TTL= 128 Reply from 192. 168. 1. 68: bytes= 32 time <10ms TTL= 128Reply from 192. 168. 1. 68: bytes= 32 time <10ms TTL= 128Reply from 192. 168. 1. 68: bytes=  $32$  time  $\lt$ 10ms TTL=  $128$ Packets: Sent = 4, Received = 4, Lost =  $0$  < 0% loss >, Approximate round trip times in milli-seconds:  $Minimum = 0$ ms, Maximum = 0ms, Average = 0msping. While troubleshooting a problem on a Linux system, you run a utility that generates the following output: traceroute

You manage a network with multiple subnets connected to the Internet.

A user reports that she can't access the new server used in the accounting department. You check the problem and find out that her computer cannot access any server on the subnet, however the computer does access other computers on other subnets as well as the Internet.

Which of the following is most likely the cause of the problem?

Missing route on the default gateway router.

You are the network administrator of a branch office of your company. The branch office network is part of a WAN that covers most of the United States. The office has two Windows 2000 servers, two UNIX severs, one Windows NT server, 90 Windows 98 clients, 40 Windows 2000 Professional clients, and five Macintosh clients.

Users have been complaining that they are unable to access resources over the WAN at the main headquarters. You suspect that one of the routers between your office and the main headquarters is not working properly.

What TCP/IP utility can you use to see if a router is not working properly?

tracert. You are troubleshooting access to a server in a remote network. You use the tracert command and see the following:

Trace route to 192. 168. 2. 250 over a maximum of 30 hops:

1 2 ms 2 ms 2 ms 192. 168. 12. 11

2 2 ms 2 ms 2ms 192. 168. 11. 1

3 5 ms 5 ms 3 ms 192. 168. 10. 15

4 2 ms 2 ms 2 ms 192. 168. 9. 1

5 5 ms 5 ms 3 ms 192. 168. 11. 1

6 2 ms 2 ms 2 ms 192. 168. 10. 15

7 5 ms 5 ms 3 ms 192. 168. 9. 1

... additional output omittedWhat is the problem? Routing loop. Which of the following commands would display the output shown here? route print.

You manage a network of multiple subnets connected to the Internet.

A user reports that she can't access the Internet. You investigate the problem and find that she can access all hosts on the private network, but no hosts on the Internet.

Which of the following is likely the cause of the problem?

Missing default route on a router. You have configured a remote access server to accept dial-up connections for remote access clients.

https://assignbuster.com/chapter-7-3/

Remote clients are able to connect successfully and access resources on the remote access server. However, the remote clients are not able to connect to other devices located on the same subnet where the remote access server is located. Which action would likely correct the problem? Enable proxy arp on the LAN connection for the remote access server. Examine the following output:

4 22 ms 21 ms 22 ms sttlawa01gr02. bb. ispxy. com [154. 11. 10. 62] 5 39 ms 39 ms 65 ms plalca01gr00. bb. ispxy. com [154. 11. 12. 11] 6 39 ms 39 ms 39 ms Rwest. placa01gr00. bb. ispxy. com [154. 11. 3. 14] 7 40 ms 39 ms 46 ms svl-core-03. inet. ispoxy. net [205. 171. 206. 29] 8 75 ms 117 ms 63 ms dia-core-01. inet. ispxy. net [205. 151. 142. 1]Which of the following produced this output? tracert.

You have just connected a new computer to your network. The network user static IP addressing.

You find that the computer can communicate with hosts on the same subnet, but not with hosts on a different subnet. No other computers are having a problem

Which of the configuration values would you most likely need to change?

Default gateway. Which TCP/IP utility gives you the following output? 2 14 ms <10 ms 14 ms Loopback0. GWI. SLT1. ALTER. NET [137. 39. 2. 123] 3 14 ms <10 ms 13 ms 122. at-6-0-0. XR1. SLT4. ALTER. NET [152. 63. 91. 86]

4 <10 ms 14 ms <10 ms 0. so-0-1-0. TL1. SLT4. ALTER. NET [152. 63. 1. 210]

5 41 ms 41 ms 41 ms 0. so-7-0-0. TL1. PQR3. ALTER. NET [152. 63. 32. 41] 6 42 ms 41 ms 41 ms 0. so. 6-0-0. XL1. SEA1. ALTER. NET [152. 63. 38. 82] 7 41 ms 41 ms 41 ms PQS6-0. GW11. SEA1. ALTER. NET [152. 63. 107. 17]tracert. Which of the following utilities would you use to view the routing table? route. What is the primary purpose of gateway redundancy? To overcome a single point of failure on the next hop router. Which of the following protocols provide gateway redundancy? select all that applyHSRP GLBP

VRRPWhich process reduces the size of the routing table by advertising a single route as a destination for a group of contiguous subnets? Route summarizationWhich of the following routing protocols uses relative link cost as a metric? OSPFMatch the default administrative distance with the route type. IGRP/100

RIP/120

Static Route/1

EIGRP internal route/90

OSPF/110

EIGRP Summary Route/5

Connected Interface/0

EIGRP external Route/170Your company has decided to temporarily partner with a third-party organization for an upcoming project. This requires your company's network and the third-party's network to be connected via a dedicated WAN connection. what should you do to allow routing information to the exchange? Configure a border router to use route redistribution. You computer has an IP address of 161. 13. 5. 15. Your computer is on a: Public networkWhich of the following IP addresses is a valid IP address for a host on a public network? 142. 15. 6. 1Which of the following is not one of the ranges of IP addresses defined in the RFC 1918 that are commonly used behind a NAT server? 169. 254. 0. 1 - 169. 254. 255. 254You have a computer that is connected to the Internet through a NAT router. You want to use a private addressing scheme for your computer. Which of the following IP addresses could you assign to the computer? 10. 0. 12. 15

172. 18. 188. 67

192. 168. 12. 253

You have a small network at home that is connected to the Internet. On your home network you have a server with the IP address of 192. 168. 55. 199/16. All computers on your home network can connect to the Internet.

From your work office, you can try to access your home computer using its IP address, but are unable to communicate with the server. You are able to connect to other hosts on the Internet.

Why can't you access the server?

Private addresses are not accessible through the Internet. Which of the following associates a port number with a host on a private network? PATYou have a small network at home that is connected to the Internet. On your home network you have a server with the IP address of 192. 138. 55. 199/16. You have a single public address that is shared by all hosts on your private network. You want to configure the server as a Web server and allow Internet hosts to contact the server to browse a personal website.

What should you use to allow access? Static NATWhich of the following is not

one of the ranges of IP addresses defined in RFC 1918 that are commonly used behind a NAT server? 169. 254. 0. 1 - 169. 254. 255. 254

You are the network administrator for a small company that implements NAT to access the Internet. However, you recently acquired 5 servers that must be accessible from outside your network. Your ISP has provided you with 5 additional registered IP addresses to support these new servers but you don't want the public to access these servers directly. You want to place these servers behind your firewall on the inside network yet still allow them to be accessible to the public from the outside.

Which method of NAT translation should you implement for these 5 servers?

StaticYou want to connect your small company network to the Internet. Your ISP provides you with a single IP address that is to be shared between all hosts on your private network. You do not want external hosts to be able to initiate connection to internal hosts. What type of NAT should you implement? DynamicWhich of the following techniques allows incoming traffic addressed to a specific port to move through a NAT router and be forwarded to a specific host? Port forwardingWhich of the following routing protocols divides the network into areas, with all networks required to have an area 0 (area 0 identifying the backbone area)? OSPFWhich of the following routing protocols is classified as a balance hybrid routing protocol? EIGRPWhich of the following routing protocols are classified as link state routing protocols? select twoOSPF

IS-ISWhat are the main differences between the OSPF and IS-IS routing protocols? OSPF requires an area 0, while IS-IS does not. Which of the

following protocols has a limit of 15 hops between and two networks? RIPWhat is the main difference between RIP and RIPv2? Rip is a classful protocol, while RIPv2 is a classless protocol. Under which of the following circumstances might you implement BGP on your company network and share routes with internet routers? If the network is connected to the internet using multiple ISPsYou have a private network connected to the internet. Your routers will not share routing information about your private network with internet routers. Which of the following best describes the type of routing protocol you would use? IPGYou have a router configured to share routing information using RIP. In addition, you have a single static route that identifies a default route for all other networks. The next hop router for the default has changed. You need to make the change with the least amount of effort possible. What should you do? Manually reconfigure the default route to point to the new next hop router. A router is connected to network 192. 168. 1. 0/24 and network 192. 168. 2. 0/24. the router is configured to use RIP and has learned of networks 192. 168. 3. 0/24 and 192. 168. 4. 0/24. The next hop router for network 192. 168. 3. 0 has changed. You need to make the change with the least amount of effort possible. what should you do. wait for convergence to take place. you have a network configured to use the OSPF routing protocol. Which of the following describes the state when all OSPF routers have learned about all other routes in the network. ConvergenceWhen multiple routes to a destination exist, what is used to select the best possible route? MetricWhich of the following routing protocols uses paths, rules, and policies instead of a metric for making routing decisions? BGPWhich of the following are true for the IS-IS routing protocol? select twoDivides large networks into areas

https://assignbuster.com/chapter-7-3/

Supports IPv6 routingOne method of preventing routing loops is to not send information about a route back to the router from which the information came. What is this technique called? Split horizonWhat information does the next hop entry in a routing table identify? The first router in the path to the destination network. A router is connected to a network 192. 169. 1. 0/24 and network 192. 168. 2. 0/24. The router is configured to use RIP and has learned of networks 192. 168. 3. 0/24 and 192. 168. 4. 0/24. The router is also configured with a static route of 0. 0. 0. 0 with a mask of 0. 0. 0. 0. The router receives a packet addressed to the network 10. 1. 0. 0/16. What will the router do with the packet. Forward the packet to the next hop router specified by the route network 0. 0. 0. 0A router is connected to a network 192. 168. 1. 0/24 and network 192. 168. 2. 0/24. The router is configured to use RIP and has learned of networks 192. 168. 3. 0/24 and 192. 168. 4. 0/24. There is no default route on router. The router receives a packet addressed to network 10. 1. 0. 0/16. What will the router do with the packet? Drop the packet. Which of the following is a characteristic of static routing when compared to dynamic routing? All routers must be manually updated on the router. Which two of the following tasks do routers perform? Maintain information about paths through an internetwork.

Route data based on logical network addresses. You have been recently hired to mange a network for a small company. Prior to your arrival, the entire network was migrated from IPv4 to IPv6. Which strategy could you imply to help prevent these issues from occurring? Use a /127 prefix on the backbone segment. You work for a large, multinational organization that has an extensive global network that is interconnected using WAN links and

routers. One of the intermediate routers is an MTU black hole. ONCHAPTER 7

SPECIFICALLY FOR YOUFOR ONLY\$13. 90/PAGEOrder Now